# CS 110 Computer Architecture MIPS Instruction Formats

#### Instructor:

Sören Schwertfeger

http://shtech.org/courses/ca/

School of Information Science and Technology SIST

ShanghaiTech University

Slides based on UC Berkley's CS61C

## Levels of Representation/Interpretation

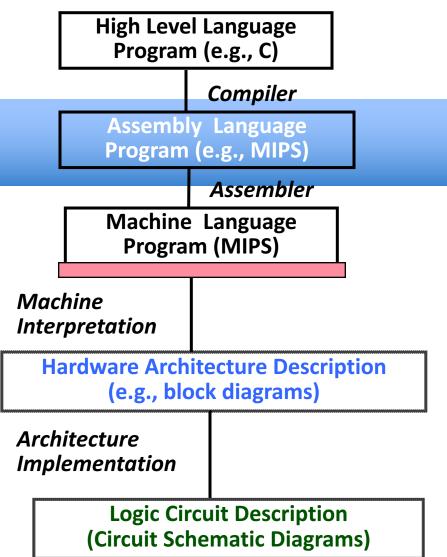

```
temp = v[k];
v[k] = v[k+1];
v[k+1] = temp;
```

| lw | \$t0, 0(\$2) | Anything can be represented |
|----|--------------|-----------------------------|
| lw | \$t1, 4(\$2) | as a <i>number</i> ,        |
|    | \$t1, 0(\$2) | i.e., data or instructions  |
| SW | \$t0, 4(\$2) | i.c., data of ilistractions |

```
0000 1001 1100 0110 1010 1111 0101 1000 1010 1111 0101 1000 0000 1001 1100 0110 1100 0110 1100 0110 1001 1000 0000 1001 0101 1000 0000 1001 1100 0101 1010 1111
```

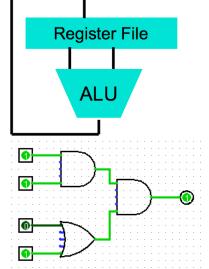

#### Review: Allocating Space on Stack

- C has two storage classes: automatic and static
  - Automatic variables are local to function and discarded when function exits
  - Static variables exist across exits from and entries to procedures
- Use stack for automatic (local) variables that don't fit in registers
- Procedure frame or activation record: segment of stack with saved registers and local variables
- Some MIPS compilers use a frame pointer (\$fp) to point to first word of frame

## Stack Before, During, After Call

#### High address

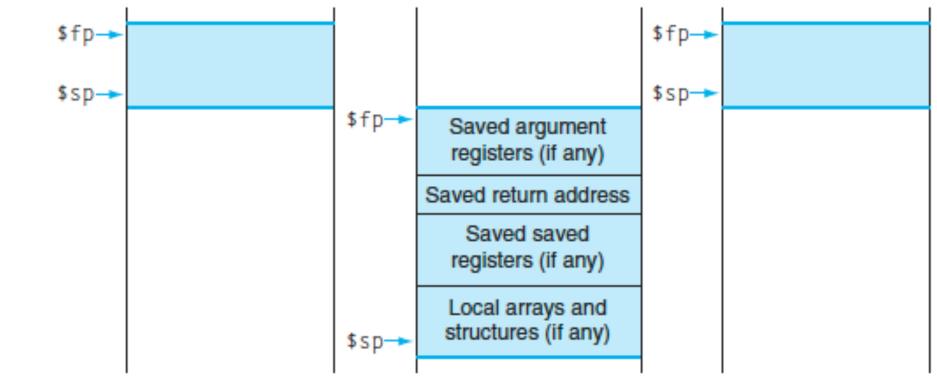

Low address a. b. c.

#### Recursive Function Factorial

```
int fact (int n)
{
   if (n < 1) return (1);
    else return (n * fact(n-1));
}</pre>
```

#### Recursive Function Factorial

```
L1:
Fact:
  # adjust stack for 2 items
  addi $sp,$sp,-8
  # save return address
  sw $ra, 4($sp)
  # save argument n
  sw $a0, 0($sp)
  # test for n < 1
  slti $t0,$a0,1
  \# if n >= 1, go to L1
  beq $t0,$zero,L1
  # Then part (n==1) return 1
  addi $v0,$zero,1
  # pop 2 items off stack
  addi $sp,$sp,8
  # return to caller
  jr $ra
```

```
\# Else part (n >= 1)
\# arg. gets (n - 1)
addi $a0,$a0,-1
\# call fact with (n - 1)
jal Fact
# return from jal: restore n
lw $a0, 0($sp)
# restore return address
lw $ra, 4($sp)
# adjust sp to pop 2 items
addi $sp, $sp,8
\# return n * fact (n - 1)
mul $v0,$a0,$v0
# return to the caller
jr $ra
```

## Levels of Representation/Interpretation

**High Level Language** Program (e.g., C) Compiler **Assembly Language** Program (e.g., MIPS) Assembler Machine Language **Program (MIPS)** Machine *Interpretation* **Hardware Architecture Description** (e.g., block diagrams) **Architecture** *Implementation* **Logic Circuit Description** (Circuit Schematic Diagrams)

```
temp = v[k];
v[k] = v[k+1];
v[k+1] = temp;
```

lw \$t0, 0(\$2) Anything can be represented lw \$t1, 4(\$2) as a number, sw \$t1, 0(\$2) i.e., data or instructions

```
      0000
      1001
      1100
      0110
      1010
      1111
      0101
      1000

      1010
      1111
      0101
      1000
      0000
      1001
      1100
      0110

      1100
      0110
      1010
      1111
      0101
      1000
      0000
      1001

      0101
      1000
      0000
      1001
      1100
      0110
      1010
      1111
```

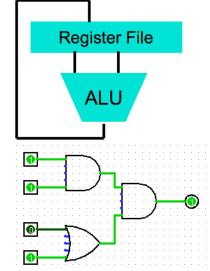

## ENIAC (U.Penn., 1946)

First Electronic General-Purpose Computer

- Blazingly fast (multiply in 2.8ms!)
  - 10 decimal digits x 10 decimal digits
- But needed 2-3 days to setup new program, as programmed with patch cords and switches

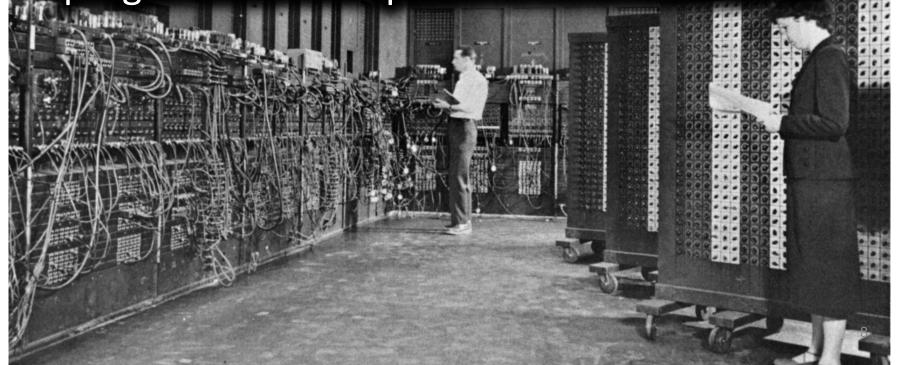

## Big Idea: Stored-Program Computer

First Draft of a Report on the EDVAC
by
John von Neumann
Contract No. W-670-ORD-4926
Between the
United States Army Ordnance Department and the
University of Pennsylvania
Moore School of Electrical Engineering
University of Pennsylvania

June 30, 1945

- Instructions are represented as bit patterns can think of these as numbers
- Therefore, entire programs can be stored in memory to be read or written just like data
- Can reprogram quickly (seconds), don't have to rewire computer (days)
- Known as the "von Neumann" computers after widely distributed tech report on EDVAC project
  - Wrote-up discussions of Eckert and Mauchly
  - Anticipated earlier by Turing and Zuse

#### Consequence #1: Everything Addressed

- Since all instructions and data are stored in memory, everything has a memory address: instructions, data words
  - both branches and jumps use these
- C pointers are just memory addresses: they can point to anything in memory
  - Unconstrained use of addresses can lead to nasty bugs; up to you in C; limited in Java by language design
- One register keeps address of instruction being executed: "Program Counter" (PC)
  - Basically a pointer to memory: Intel calls it Instruction Pointer (a better name)

#### Consequence #2: Binary Compatibility

- Programs are distributed in binary form
  - Programs bound to specific instruction set
  - Different version for Macintoshes and PCs
- New machines want to run old programs ("binaries")
  as well as programs compiled to new instructions
- Leads to "backward-compatible" instruction set evolving over time
- Selection of Intel 8086 in 1981 for 1<sup>st</sup> IBM PC is major reason latest PCs still use 80x86 instruction set; could still run program from 1981 PC today

#### Instructions as Numbers (1/2)

- Currently all data we work with is in words (32-bit chunks):
  - Each register is a word.
  - 1w and sw both access memory one word at a time.
- So how do we represent instructions?
  - Remember: Computer only understands 1s and 0s, so
     "add \$t0,\$0,\$0" is meaningless.
  - MIPS/RISC seeks simplicity: since data is in words,
     make instructions be fixed-size 32-bit words also

#### Instructions as Numbers (2/2)

- One word is 32 bits, so divide instruction word into "fields".
- Each field tells processor something about instruction.
- We could define different fields for each instruction, but MIPS seeks simplicity, so define 3 basic types of instruction formats:
  - R-format
  - I-format
  - J-format

#### Instruction Formats

- I-format: used for instructions with immediates, lw and sw (since offset counts as an immediate), and branches (beq and bne)
  - (but not the shift instructions; later)
- J-format: used for j and jal
- R-format: used for all other instructions
- It will soon become clear why the instructions have been partitioned in this way

### R-Format Instructions (1/5)

• Define "fields" of the following number of bits each: 6 + 5 + 5 + 5 + 5 + 6 = 32

| 6                                                          | 5  | 5  | 5  | 5     | 6     |  |
|------------------------------------------------------------|----|----|----|-------|-------|--|
| <ul> <li>For simplicity, each field has a name:</li> </ul> |    |    |    |       |       |  |
| opcode                                                     | rs | rt | rd | shamt | funct |  |

- Important: On these slides and in book, each field is viewed as a 5- or 6-bit unsigned integer, not as part of a 32-bit integer
  - Consequence: 5-bit fields can represent any number 0-31, while
     6-bit fields can represent any number 0-63

#### R-Format Instructions (2/5)

- What do these field integer values tell us?
  - opcode: partially specifies what instruction it is
    - Note: This number is equal to 0 for all R-Format instructions
  - funct: combined with opcode, this number exactly specifies the instruction
- Question: Why aren't opcode and funct a single 12-bit field?
  - We'll answer this later

## R-Format Instructions (3/5)

#### More fields:

- <u>rs</u> (Source Register): *usually* used to specify register containing first operand
- <u>rt</u> (Target Register): *usually* used to specify register containing second operand (note that name is misleading)
- <u>rd</u> (Destination Register): *usually* used to specify register which will receive result of computation

#### R-Format Instructions (4/5)

- Notes about register fields:
  - Each register field is exactly 5 bits, which means that it can specify any unsigned integer in the range 0-31. Each of these fields specifies one of the 32 registers by number.
  - The word "usually" was used because there are exceptions that we'll see later

#### R-Format Instructions (5/5)

#### Final field:

- shamt: This field contains the amount a shift instruction will shift by. Shifting a 32-bit word by more than 31 is useless, so this field is only 5 bits (so it can represent the numbers 0-31)
- This field is set to 0 in all but the shift instructions
- For a detailed description of field usage for each instruction, see green insert in COD (You can bring with you to all exams)

## R-Format Example (1/2)

MIPS Instruction:

```
add $8,$9,$10
```

```
opcode = 0 (look up in table in book)
funct = 32 (look up in table in book)
rd = 8 (destination)
rs = 9 (first operand)
rt = 10 (second operand)
shamt = 0 (not a shift)
```

## R-Format Example (2/2)

MIPS Instruction:

\$8,\$9,\$10 add

Decimal number per field representation:

10 32

Binary number per field representation:

000000 01001 01010 01000 00000 100000

hex representation:  $012A \ 4020_{hex} = 19,546,144_{ten}$ 

Called a Machine Language Instruction

opcode shamt funct rt rd rs

#### I-Format Instructions (1/4)

- What about instructions with immediates?
  - 5-bit field only represents numbers up to the value 31: immediates may be much larger than this
  - Ideally, MIPS would have only one instruction format (for simplicity): unfortunately, we need to compromise
- Define new instruction format that is partially consistent with R-format:
  - First notice that, if instruction has immediate, then it uses at most 2 registers.

### I-Format Instructions (2/4)

• Define "fields" of the following number of bits each:

$$6 + 5 + 5 + 16 = 32$$
 bits

| 6 | 5 | 5 | 16 |
|---|---|---|----|
|   | ) |   |    |

– Again, each field has a name:

| O | ocode | rs | rt | immediate |
|---|-------|----|----|-----------|
|   |       |    |    |           |

Key Concept: Only one field is inconsistent with R-format.
 Most importantly, opcode is still in same location.

#### I-Format Instructions (3/4)

- What do these fields mean?
  - opcode: same as before except that, since there's no funct field, opcode uniquely specifies an instruction in I-format
  - This also answers question of why R-format has two 6-bit fields to identify instruction instead of a single 12-bit field: in order to be consistent as possible with other formats while leaving as much space as possible for immediate field.
  - <u>rs</u>: specifies a register operand (if there is one)
  - <u>rt</u>: specifies register which will receive result of computation (this is why it's called the *target* register "rt") or other operand for some instructions.

#### I-Format Instructions (4/4)

- The Immediate Field:
  - addi, slti, sltiu, the immediate is signextended to 32 bits. Thus, it's treated as a signed integer.
  - 16 bits → can be used to represent immediate up to 2<sup>16</sup> different values
  - This is large enough to handle the offset in a typical lw or sw, plus a vast majority of values that will be used in the slti instruction.
  - Later, we'll see what to do when a value is too big for 16 bits

## I-Format Example (1/2)

MIPS Instruction:

```
addi $21,$22,-50
```

```
opcode = 8 (look up in table in book)
rs = 22 (register containing operand)
rt = 21 (target register)
immediate = -50 (by default, this is decimal in assembly code)
```

## I-Format Example (2/2)

MIPS Instruction:

```
addi $21,$22,-50
```

#### **Decimal/field representation:**

```
8 22 21 -50
```

#### **Binary/field representation:**

```
001000 10110 10101 1111111111001110
```

hexadecimal representation: 22D5  $FFCE_{hex}$ 

#### Question

Which instruction has same representation as integer  $35_{ten}$ ?

- a) add \$0, \$0, \$0
- b) subu \$s0,\$s0,\$s0
- c) lw \$0, 0(\$0)
- d) addi \$0, \$0, 35
- e) subu \$0, \$0, \$0

|           |            |    |           | ten   |       |
|-----------|------------|----|-----------|-------|-------|
| opcode    | rs         | rt | rd        | shamt | funct |
| opcode    | rs         | rt | rd        | shamt | funct |
| opcode rs |            | rt | offset    |       |       |
| opcode    | code rs rt |    | immediate |       |       |
| opcode    | rs         | rt | rd        | shamt | funct |

Registers numbers and names:

0: \$0, .. 8: \$t0, 9:\$t1, ..15: \$t7, 16: \$s0, 17: \$s1, .. 23: \$s7

Opcodes and function fields:

add: opcode = 0, funct = 32

**subu**: opcode = 0, funct = 35

addi: opcode = 8

**1w**: opcode = 35

#### Dealing With Large Immediates

- How do we deal with 32-bit immediates?
  - Sometimes want to use immediates > ± 2<sup>15</sup> with addi, lw, sw and slti
  - Bitwise logic operations with 32-bit immediates
- Solution: Don't mess with instruction formats, just add a new instruction
- Load Upper Immediate (lui)
  - -lui reg, imm
  - Moves 16-bit imm into upper half (bits 16-31) of reg and zeros the lower half (bits 0-15)

#### lui Example

- Want: addiu \$t0,\$t0,0xABABCDCD
  - This is a pseudo-instruction!
- Translates into:

```
lui $at,0xABAB # upper 16
ori $at,$at,0xCDCD# lower 16
addu $t0,$t0,$at # move
Only the assembler gets to use $at ($1)
```

 Now we can handle everything with a 16-bit immediate!

#### **Branching Instructions**

- beq and bne
  - Need to specify a target address if branch taken
  - Also specify two registers to compare
- Use I-Format:

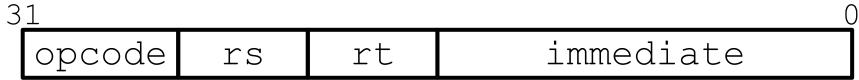

- opcode specifies beq (4) vs. bne (5)
- rs and rt specify registers
- How to best use immediate to specify addresses?

#### **Branching Instruction Usage**

- Branches typically used for loops (if-else, while, for)
  - Loops are generally small (< 50 instructions)</li>
  - Function calls and unconditional jumps handled with jump instructions (J-Format)
- Recall: Instructions stored in a localized area of memory (Code/Text)
  - Largest branch distance limited by size of code
  - Address of current instruction stored in the program counter (PC)

#### **PC-Relative Addressing**

- PC-Relative Addressing: Use the immediate field as a two's complement offset to PC
  - Branches generally change the PC by a small amount
  - Can specify  $\pm 2^{15}$  addresses from the PC

#### **Branch Calculation**

If we don't take the branch:

```
- PC = PC + 4 = next instruction
```

• If we do take the branch:

```
-PC = (PC+4) + (immediate*4)
```

#### Observations:

- immediate is number of instructions to jump (remember, specifies words) either forward (+) or backwards (-)
- Branch from PC+4 for hardware reasons; will be clear why later in the course

## Branch Example (1/2)

#### • MIPS Code:

Start counting from instruction AFTER the branch

I-Format fields:

```
(look up on Green Sheet)
(first operand)
(second operand)
```

## Branch Example (2/2)

Loop: beq \$9,\$0,End

addu \$8,\$8,\$10

#### MIPS Code:

```
addiu $9,$9,-1
                  Loop
 End:
Field representation (decimal):
           9
Field representation (binary):
```

# Questions on PC-addressing

- Does the value in branch immediate field change if we move the code?
  - If moving individual lines of code, then yes
  - If moving all of code, then no
- What do we do if destination is  $> 2^{15}$  instructions away from branch?
  - Other instructions save us

# J-Format Instructions (1/4)

- For branches, we assumed that we won't want to branch too far, so we can specify a change in the PC
- For general jumps (j and jal), we may jump to anywhere in memory
  - Ideally, we would specify a 32-bit memory address to jump to
  - Unfortunately, we can't fit both a 6-bit opcode
     and a 32-bit address into a single 32-bit word

# J-Format Instructions (2/4)

• Define two "fields" of these bit widths:

6 26

• As usual, each field has a name:

opcode target address

#### Key Concepts:

- Keep opcode field identical to R-Format and I-Format for consistency
- Collapse all other fields to make room for large target address

# J-Format Instructions (3/4)

- We can specify 2<sup>26</sup> addresses
  - Still going to word-aligned instructions, so add 00 as last two bits (multiply by 4)
  - This brings us to 28 bits of a 32-bit address
- Take the 4 highest order bits from the PC
  - Cannot reach everywhere, but adequate almost all of the time, since programs aren't that long
  - Only problematic if code straddles a 256MB boundary
- If necessary, use 2 jumps or jr (R-Format)
   instead

# J-Format Instructions (4/4)

- Jump instruction:
  - New PC = { (PC+4)[31..28], target address, 00 }
- Notes:
  - { , , } means concatenation
     { 4 bits , 26 bits , 2 bits } = 32 bit address
    - Book uses || instead
  - Array indexing: [31..28] means highest 4 bits
  - For hardware reasons, use PC+4 instead of PC

### Assembler Pseudo-Instructions

- Certain C statements are implemented unintuitively in MIPS
  - e.g. assignment (a=b) via add \$zero
- MIPS has a set of "pseudo-instructions" to make programming easier
  - More intuitive to read, but get translated into actual instructions later
- Example:

```
move dst,src
translated into
  addi dst,src,0
```

### Assembler Pseudo-Instructions

- List of pseudo-instructions:
  - http://en.wikipedia.org/wiki/MIPS architecture#Pseudo instructions
    - List also includes instruction translation
- Load Address (la)
  - -la dst, label
  - Loads address of specified label into dst
- Load Immediate (li)
  - -li dst,imm
  - Loads 32-bit immediate into dst
- MARS has additional pseudo-instructions
  - See Help (F1) for full list

# Assembler Register

#### Problem:

- When breaking up a pseudo-instruction, the assembler may need to use an extra register
- If it uses a regular register, it'll overwrite whatever the program has put into it

#### Solution:

- Reserve a register (\$1 or \$at for "assembler temporary") that assembler will use to break up pseudo-instructions
- Since the assembler may use this at any time, it's not safe to code with it

# Multiply and Divide

Example pseudo-instruction:

```
mul $rd,$rs,$rt
```

 Consists of mult which stores the output in special hi and lo registers, and a move from these registers to \$rd

```
mult $rs,$rt
mflo $rd
```

- mult and div have nothing important in the rd field since the destination registers are hi and lo
- mfhi and mflo have nothing important in the rs and rt fields since the source is determined by the instruction (see COD)

## Integer Multiplication (1/3)

Paper and pencil example (unsigned):

• m bits x n bits = m + n bit product

## Integer Multiplication (2/3)

- In MIPS, we multiply registers, so:
  - 32-bit value x 32-bit value = 64-bit value
- Syntax of Multiplication (signed):
  - mult register1, register2
  - Multiplies 32-bit values in those registers & puts
     64-bit product in special result regs:
    - puts product upper half in hi, lower half in lo
  - hi and lo are 2 registers separate from the 32 general purpose registers
  - Use mfhi register & mflo register to move from hi, lo to another register

## Integer Multiplication (3/3)

#### Example:

```
-in C: a = b * c;
```

- in MIPS:
  - let b be \$s2; let c be \$s3; and let a be \$s0 and \$s1 (since it may be up to 64 bits)

- Note: Often, we only care about the lower half of the product.
- Pseudo-inst. mul expands to mult/mflo.

## Integer Division (1/2)

Paper and pencil example (unsigned):

```
1001 Quotient Divisor 1000 | 1001010 Dividend -1000 10 101 1010 -1000 10 Remainder (or Modulo result)
```

Dividend = Quotient x Divisor + Remainder

# Integer Division (2/2)

- Syntax of Division (signed):
  - div register1, register2
  - Divides 32-bit register 1 by 32-bit register 2:
  - puts remainder of division in hi, quotient in lo
- Implements C division (/) and modulo (%)
- Example in C: a = c / d; b = c % d;
- in MIPS:  $a \leftrightarrow \$s0; b \leftrightarrow \$s1; c \leftrightarrow \$s2; d \leftrightarrow \$s3$

```
div $s2,$s3 # lo=c/d, hi=c%d mflo $s0 # get quotient mfhi $s1 # get remainder
```

#### MAL vs. TAL

- True Assembly Language (TAL)
  - The instructions a computer understands and executes

- MIPS Assembly Language (MAL)
  - Instructions the assembly programmer can use (includes pseudo-instructions)
  - Each MAL instruction becomes 1 or more TAL instruction

### Question

Which of the following place the address of LOOP in \$v0?

```
1) la $t1, LOOP

lw $v0, 0($t1)

A) T, T, T

B) T, T, F

LOOP: addu $v0, $ra, $zero

D) F, T, F

E) F, F, T
```

# Summary

- I-Format: instructions with immediates,
   lw/sw (offset is immediate), and beq/bne
  - But not the shift instructions

Branches use PC-relative addressing

I: opcode rs rt immediate

- J-Format: j and jal (but not jr)
  - Jumps use absolute addressing

J: opcode target address

R-Format: all other instructions

R: opcode rs rt rd shamt funct